# **Introduction to Lexical Analysis**

# **Outline**

- • Informal sketch of lexical analysis
	- –Identifies tokens in input string
- • Issues in lexical analysis
	- Lookahead
	- –Ambiguities
- • Specifying lexers
	- –Regular expressions
	- –Examples of regular expressions

# **Lexical Analysis**

- • What do we want to do? Example: if  $(i == j)$ then  $z = 0$ ; else  $z = 1$ ;
- • The input is just a string of characters: if  $(i == j)$ \nthen\n\tz = 0;\n\telse\n\t\tz = 1;
- • Goal: Partition input string into substrings –Where the substrings are tokens

# **What's a Token?**

- A syntactic category
	- – In English: noun, verb, adjective, …
	- – In a programming language: Identifier, Integer, Keyword, Whitespace, …

### **Tokens**

- • Tokens correspond to sets of strings
	- –these sets depend on the programming language
- • Identifier: strings of letters or digits, starting with a letter
- •Integer: a non-empty string of digits
- •Keyword: "else" or "if" or "begin" or …
- • Whitespace: a non-empty sequence of blanks, newlines, and tabs

# **What are Tokens used for?**

- •Classify program substrings according to role
- • Output of lexical analysis is a stream of tokens . . .
- •. . . which is input to the parser
- • Parser relies on token distinctions
	- –An identifier is treated differently than a keyword

# **Designing a Lexical Analyzer: Step 1**

- • Define a finite set of tokens
	- –Tokens describe all items of interest
	- – Choice of tokens depends on language, design of parser
- •Recall

if  $(i == j)$ \nthen\n\tz = 0;\n\telse\n\t\tz = 1;

• Useful tokens for this expression: Integer, Keyword, Relation, Identifier, Whitespace,  $(,) , = , ;$ 

# **Designing a Lexical Analyzer: Step 2**

- •Describe which strings belong to each token
- • Recall:
	- – Identifier: strings of letters or digits, starting with a letter
	- –Integer: a non-empty string of digits
	- –Keyword: "else" or "if" or "begin" or …
	- – Whitespace: a non-empty sequence of blanks, newlines, and tabs

# **Lexical Analyzer: Implementation**

An implementation must do two things:

- 1. Recognize substrings corresponding to tokens
- 2. Return the value or lexeme of the token
	- –The lexeme is the substring

# **Example**

•Recall:

if  $(i == j)$ \nthen\n\tz = 0;\n\telse\n\t\tz = 1;

- • Token-lexeme groupings:
	- –Identifier: i, j, z
	- –Keyword: if, then, else
	- Relation: ==
	- –Integer: 0, 1
	- – $(,)$ ,  $=$ , ; single character of the same name

# **Why do Lexical Analysis?**

- • Dramatically simplify parsing
	- – The lexer usually discards "uninteresting" tokens that don't contribute to parsing
		- E.g. Whitespace, Comments
	- –Converts data early
- • Separate out logic to read source files
	- –Potentially an issue on multiple platforms
	- –Can optimize reading code independently of parser

### **True Crimes of Lexical Analysis**

- •Is it as easy as it sounds?
- •Not quite!
- •Look at some programming language history . . .

# **Lexical Analysis in FORTRAN**

- •FORTRAN rule: Whitespace is insignificant
- •E.g., VAR1 is the same as VA R1
- Footnote: FORTRAN whitespace rule was motivated by inaccuracy of punch card operators

# **A terrible design! Example**

- • Consider
	- $-$  DO 5 I = 1,25
	- $-$  DO 5 I = 1.25
- •The first is  $DO 5 = 1$ , 25
- •The second is  $DOS = 1.25$
- • Reading left-to-right, cannot tell if DO5I is a variable or DO stmt. until after "," is reached

# **Lexical Analysis in FORTRAN. Lookahead.**

Two important points:

- 1. The goal is to partition the string. This is implemented by reading left-to-write, recognizing one token at a time
- 2. "Lookahead" may be required to decide where one token ends and the next token begins
- –Even our simple example has lookahead issues

```
i vs. if
= VS. ==
```
#### **Another Great Moment in Scanning**

•PL/1: Keywords can be used as identifiers:

#### IF THEN THEN THEN = ELSE; ELSE ELSE = IF

can be difficult to determine how to label lexemes

#### **More Modern True Crimes in Scanning**

•Nested template declarations in C++

vector<vector<int>> myVector

vector < vector < int >> myVector

(vector < (vector < (int >> myVector)))

#### **Review**

- . The goal of lexical analysis is to
	- Partition the input string into lexemes (the smallest program units that are individually meaningful)
	- Identify the token of each lexeme
- Left-to-right scan  $\Rightarrow$  lookahead sometimes required

#### **Next**

- • We still need
	- –A way to describe the lexemes of each token
	- – A way to resolve ambiguities
		- Is if two variables i and f?
		- $\boldsymbol{\cdot}$  Is  $==$  two equal signs  $=$   $=$ ?

# **Regular Languages**

- • There are several formalisms for specifying tokens
- •• *Regular languages* are the most popular
	- –Simple and useful theory
	- –Easy to understand
	- –Efficient implementations

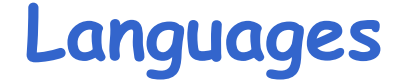

# **Def.** Let <sup>Σ</sup> be a set of characters. A language <sup>Λ</sup>  $over \Sigma$  is a set of strings of characters drawn from Σ ( $\Sigma$  is called the *alphabet* of  $\Lambda$ )

# **Examples of Languages**

- Alphabet = English characters
- Language = English sentences
- Alphabet = ASCII
- Language = C programs

- Not every string on English characters is an English sentence
- Note: ASCII character set is different from English character set

### **Notation**

- •Languages are sets of strings
- • Need some notation for specifying which sets of strings we want our language to contain
- • The standard notation for regular languages is regular expressions

### **Atomic Regular Expressions**

· Single character

$$
^{\prime}c^{\prime}=\left\{ ^{\prime\prime}c^{\prime\prime}\right\}
$$

· Epsilon

$$
\mathcal{E} = \left\{ \mathbf{u}_0 \right\}
$$

# **Compound Regular Expressions**

· Union

$$
A+B = \{ s \mid s \in A \text{ or } s \in B \}
$$

· Concatenation

$$
AB = \{ab \mid a \in A \text{ and } b \in B\}
$$

· Iteration

 $A^* = \bigcup_{i>0} A^i$  where  $A^i = A...i$  times ... A

**Regular Expressions** 

 $\cdot$  Def. The regular expressions over  $\Sigma$  are the smallest set of expressions including

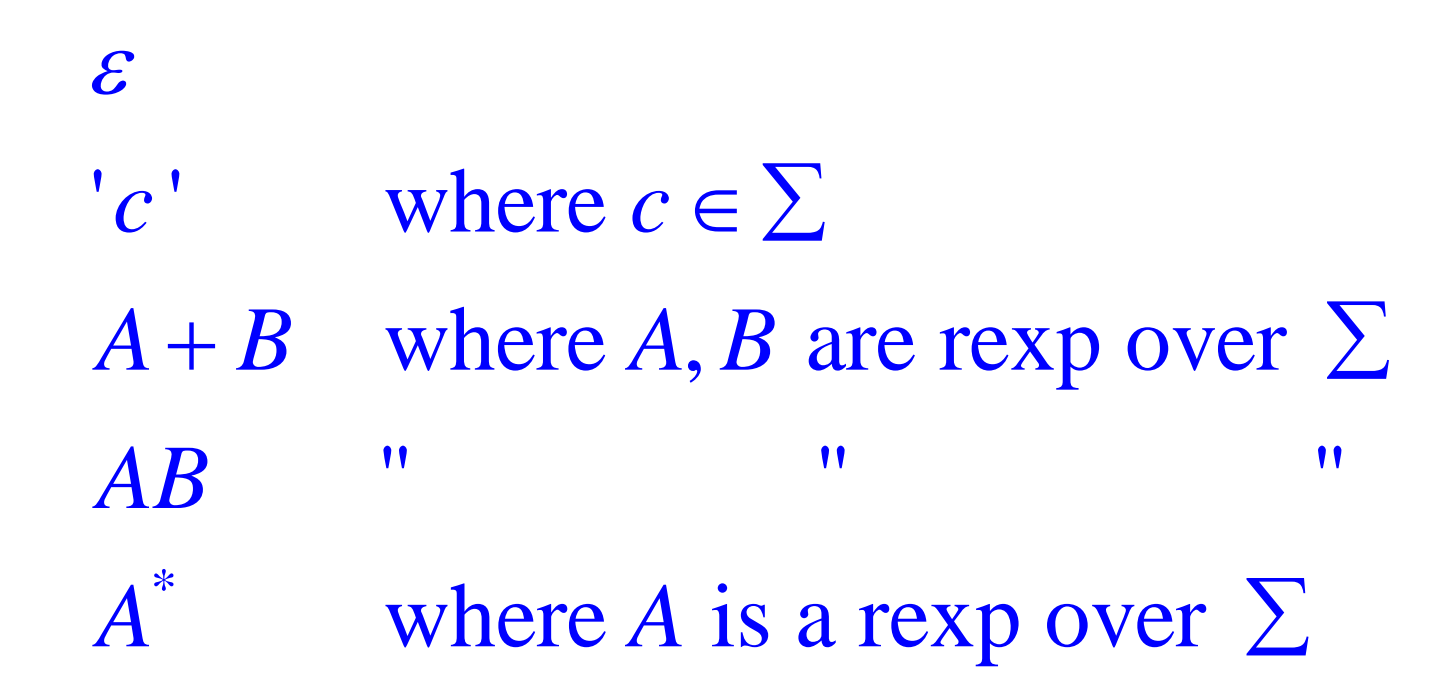

#### **Syntax vs. Semantics**

• To be careful, we should distinguish syntax and semantics (meaning) of regular expressions

 $L(\varepsilon)$  =  $\{'''\}$ \*  $\pmb{0}$  $L('c') = \{ "c" \}$  $L(A+B) = L(A) \cup L(B)$  $L(AB) = {ab | a \in L(A) \text{ and } b \in L(B)}$  $(A^*)$  =  $\bigcup_{i\geq 0} L(A^i)$ *i* $L(A^{\dagger})$  =  $\bigcup_{i\geq 0}L(A^{\dagger})$ = U

Example: Keyword

Keyword: "else" or "if" or "begin" or ...

'else' + 'if' + 'begin' +  $\cdots$ 

Note: 'else' abbreviates 'e''l''s"e'

**Example: Integers**

Integer: a non-empty string of digits

integer = digit digit<sup>\*</sup> digit =  $'0'+'1'+'2'+'3'+'4'+'5'+'6'+'7'+'8'+'9'$  $=$   $(0'+1'+2'+3'+4'+5'+6'+7'+8'+$ 

Abbreviation:  $A^+ = AA^*$ 

**Example: Identifier**

Identifier: strings of letters or digits, starting with a letter

identifier = letter (letter + digit)<sup>\*</sup>  $\text{letter}$  = 'A' +... + 'Z' + 'a' +... + 'z'

Is  $(\text{letter}^* + \text{digit}^*)$  the same?

**Example: Whitespace**

Whitespace: a non-empty sequence of blanks, newlines, and tabs

 $\left(\begin{smallmatrix} &{\color{blue}\mathsf{I}} & {\color{blue}\mathsf{I}} & + &{\color{blue}\mathsf{I}} & {\color{blue}\mathsf{I}} & {\color{blue}\mathsf{I}} & + &{\color{blue}\mathsf{I}} & {\color{blue}\mathsf{I}} & {\color{blue}\mathsf{I}} & {\color{blue}\mathsf{I}} & {\color{blue}\mathsf{I}} & {\color{blue}\mathsf{I}} & {\color{blue}\mathsf{I}} & {\color{blue}\mathsf{I}} & {\color{blue}\mathsf{I}} & {\color{blue}\mathsf{I}} & {\color{blue}\mathsf{I}} & {\color{blue}\mathsf{I}} & {\color{blue}\mathsf{I}} & {\color{blue}\mathsf{I$ 

### **Example 1: Phone Numbers**

- •Regular expressions are all around you!
- •Consider +46(0)18-471-1056

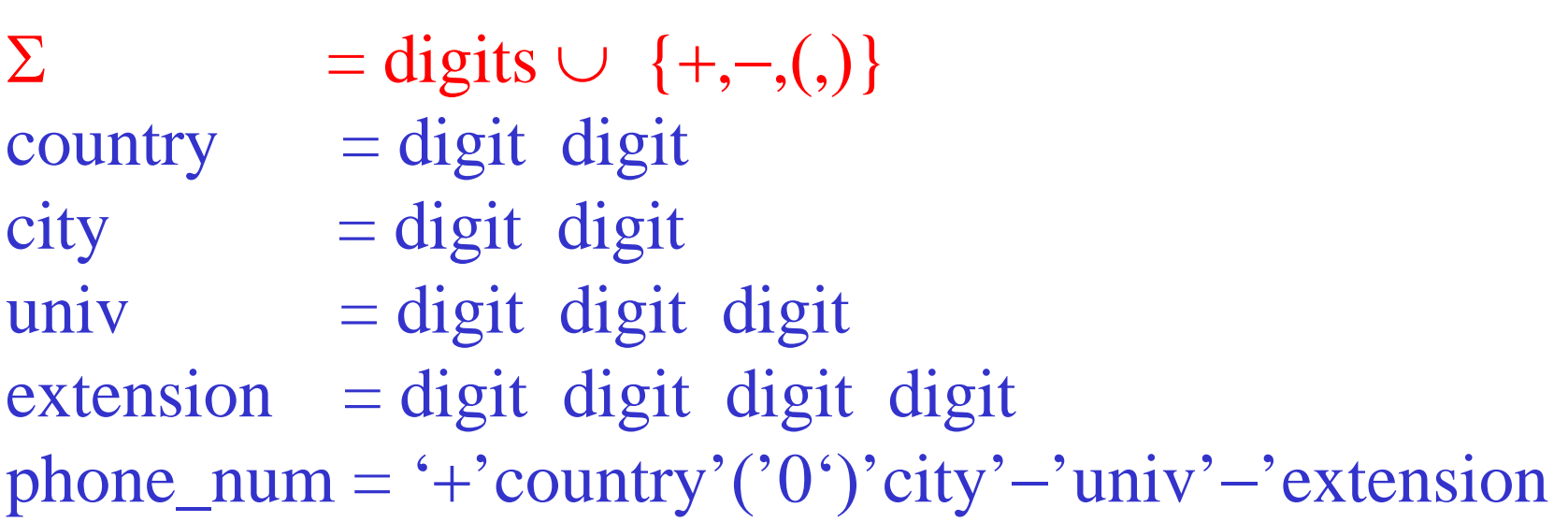

### **Example 2: Email Addresses**

· Consider kostis@it uu se

- $\sum$  = letters  $\cup \{., \omega\}$
- name  $=$  letter<sup>+</sup>
- address  $=$  name '@' name '.' name '.' name

#### **Summary**

- • Regular expressions describe many useful languages
- • Regular languages are a language specification
	- –We still need an implementation
- • Next time: Given a string s and a regular expression R, is

 $s \in L(R)$  ?